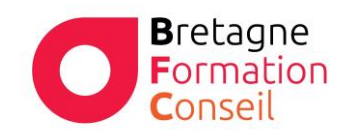

Centre de Formation Risques Professionnels - Management - Vente Bureautique - Marketing Digital

# EXCEL AVANCE

# TABLEAUX CROISES DYNAMIQUE/ORGANISATION ET ANALYSE DES DONNES

## **Objectifs**

- Gérer les tableaux
- Créer des tableaux croisés dynamiques

#### Moyens & Méthodes

- Supports audiovisuels et matériels techniques adaptés.
- Alternance entre théorie et pratique
- Mises en situations réelles

# Pré-requis

Avoir suivi un module de formation Excel intermédiaire ou obtenir un score supérieur à 550 points au test de positionnement TOSA.

#### Public

Tous les utilisateurs de la suite office de Microsoft

Durée 1 journée – 7 heures

Lieu Au sein de l'entreprise, de la collectivité ou en centre.

## Validation :

Attestation de formation remise à chaque participant

Certification TOSA possible en option

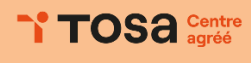

V102023

#### Programme

#### **I. Gérer des tableaux**

- a. Savoir se déplacer et sélectionner rapidement dans un grand tableau à l'aide des raccourcis clavier
- b. Créer un plan par Grouper/Dissocier
- c. Bloquer l'affichage des premières lignes et colonnes d'un tableau
- d. Gérer l'impression des grands tableaux
- e. Filtrer un tableau sur différents types de valeurs (textuelles, numériques ou chronologiques)
- f. Utiliser des mises en forme conditionnelles et filtrer ou trier sur les formats ou symboles
- g. Mettre en place des sous-totaux

### **II. Créer des tableaux et des graphiques croisés dynamiques**

- a. Choisir les champs à placer dans les 4 parties du tableau croisé dynamique
- b. Changer le calcul de synthèse et modifier les options de calculs
- c. Grouper par dates, intervalles de valeurs ou manuellement les lignes et les colonnes
- d. Modifier le style de tableau et les paramètres d'affichage
- e. Créer des champs calculés
- f. Actualiser le contenu des tableaux
- g. Changer la source de données
- h. Utiliser les segments et les barres chronologiques
- i. Transformer un tableau en graphique croisé dynamique